#### Sonar: Manage Source Code Quality

Sang Shin www.jPassion.com "Learn with jPassion!"

# Topics

- Why manage source code quality?
- What is and why Sonar?
- Sonar architecture
- How to get started
- Integration with other tools

# Why Manage Source Code Quality?

### 7 Deadly Sins of a Developer

- Not following coding standards and best practices
- Lacking comments in the source code, especially in public APIs
- Having duplicated lines of code
- Having complex component or/and a bad distribution of complexity amongst components
- Having no or low code coverage by unit tests, especially in complex part of the program
- Leaving potential bugs
- Having a spaghetti design

#### 7 Axes of Software Quality

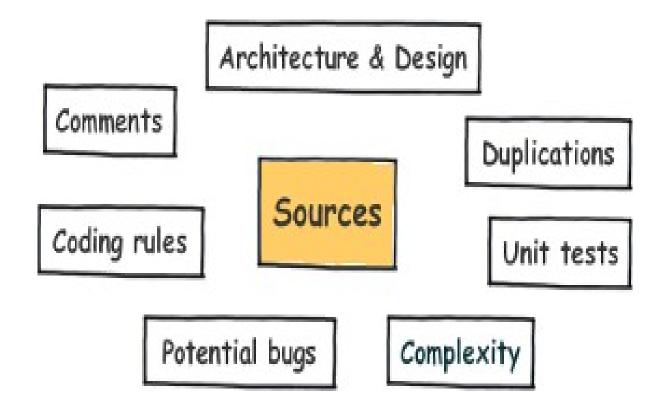

# What is & Why Sonar?

#### What is Sonar?

- Sonar is an open source Platform used by development teams to manage source code quality
- Sonar has been developed with a main objective in mind: make code quality management accessible to everyone with minimal effort

#### How to Proceed on Source Code Quality Management?

- Define which of those axes are important to you and to what extend
- Come up with a plan for reaching the target level (that might be simply to keep a high level of quality)
- Start small and go bigger when it gets fully adopted by the whole development team.

# **Managing Quality Profile**

- Sonar enables to manage multiple quality profiles in order to adapt the required level to the type of project (only support, new project, critical application, etc).
- Managing a profile consists of:
  - > activate / deactivate / weight coding rules
  - > define thresholds on metrics for automatic alerting
  - > define project / profile association

#### **Sonar Architecture**

#### **Sonar Technical Architecture**

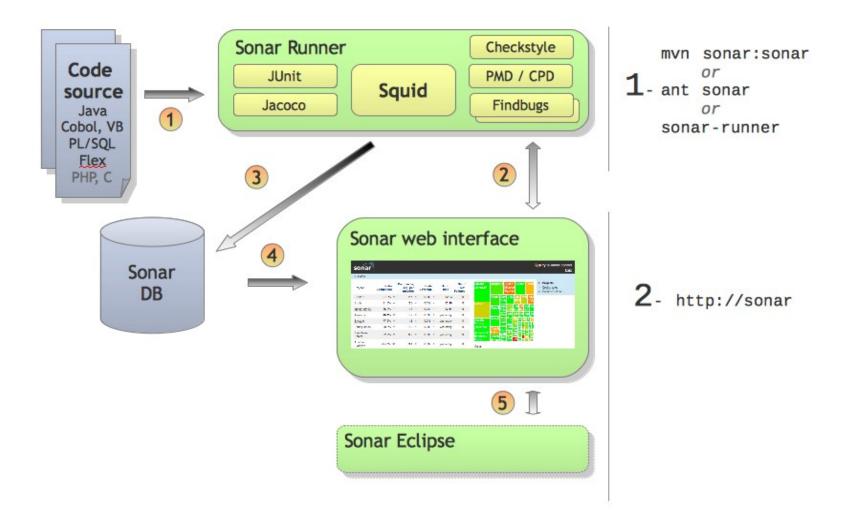

#### **Sonar Architectural components**

- A set of source code analyzers
  - > Grouped in a Maven plugin Sonar can be launched through CI
  - > Triggered on demand
  - > Although Sonar relies on Maven to run analysis, it is capable to analyze Maven and non-Maven projects.
- A database
  - Maintains the results of the analysis, the projects and global configuration, historical analysis for TimeMachine
  - > 5 database engines are currently supported : Oracle, MySQL, Derby (demo only), PostgreSQL and MS SQLServer
- A web reporting tool
  - > Used to display code quality dashboards on projects, hunt for defects, check TimeMachine and to configure analysis.

# **Tools used by Sonar**

- For finding coding rules & style violations
  - > PMD
  - > Checkstyle
- For finding potential bugs
  - > Findbugs
- For measuring coverage by unit tests
  - > Jacoco
  - > Cobertura
  - > Clover
- For code analyzing through source code & bytecode parsing
  - > Squid

#### How to Get Started

#### **Step for Getting Started**

- Download the distribution from http://sonar.codehaus.org/downloads/ and unzip it
- Open a console and start the server:
  - \$SONAR\_HOME\bin\windows-x86-32\StartSonar.bat on windows
  - > \$SONAR\_HOME/bin/[OS]/sonar.sh on other platforms
- Open a console where you want to checkout the source and run
  - > svn co http://svn.apache.org/viewvc/commons/proper/collections/trunk/.
- Run mvn install sonar:sonar in the same directory
- Browse http://localhost:9000

# **Plugin's**

# **Plugin categories**

- Additional languages
  - > Flex plugin, Groovy plugin, Web plugin, XML, JavaScript plugin
- Governance
  - > Technical debt plugin, Total quality plugin, etc
- Visualization & reporting
  - > Radiator plugin, Motion chart plugin, Timeline plugin, Sonar PDF plugin, CSV export plugin
- Integration
  - > Hudson/Jenkins plugin, Bamboo plugin
  - SCM Activity plugin, Sonar Maven report plugin, Google Analytics plugin
- Additional metrics
- Localization

# **Technical Debt Plugin (Page 1)**

Evaluates how much technical debt a project is in. It consists of 4 advanced measures

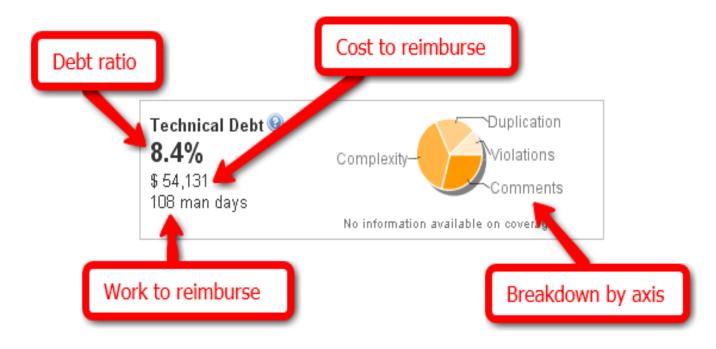

# **Technical Debt Plugin (Page 2)**

- How it gets calculated
  - The debt is first calculated on the basic axis : Duplication, Violations, Complexity, Coverage, Documentation and Design. It is then summed up to provide a global measure

#### Explanation on measurements

- \* "debt ratio" percentage of the current technical debt of the project versus the total possible debt for the project
- \* "cost to reimburse" \$\$ what it would cost to clean all defects on every axis (no more violations, no more duplications...)
- > "work to reimburse" cost to reimburse expressed in man days
- breakdown" gives through a pie chart a view of the debt distribution across the 6 quality axis

# **Total Quality Plugin**

- Combines four domains measures (architecture, design, code, and tests) in order to calculate a global and unified project quality health
  - > TQ= 0.25\*ARCH + 0.25\*DES + 0.25\*CODE + 0.25\*TS
- Explanation on measurements
  - > ARCH (Architecture) = 100 TI (TI means Tangle Index)
  - DES (Design) = 0.15\*NOM (Class complexity) + 0.15\*LCOM (Lack of cohesion of method) + 0.25\*RFC (Response for method) + 0.25\*CBO (Efficient coupling) + 0.20\*DIT (Depth of inheritance)
  - CODE (Code) = 0.15\*DOC (Documented API density) + 0.45\*RULES (Rules compliance index) + 0.40\*DRYNESS (Duplicated lines density)
  - > TS (Test) = Test = 0.80\*COV (Code coverage) + 0.20\*SUC (Unit tests success density)

#### Installation of Plugin's

| Sonar ← ⇒ C A Old | × +                                        | center/available#plugin                                                                                                    | <u>.</u><br>द्वे <b>२</b> |
|-------------------|--------------------------------------------|----------------------------------------------------------------------------------------------------|---------------------------|
|                   |                                            | ZeroT 🕨 Webinar: Imple 🔇 PetClinic :: a Spr                                                                                                    | C Other bookmarks         |
|                   | Governance                                 |                                                                                                    | -                         |
|                   | <u>Quality Index</u>                       | Calculate a global Quality Index, based on coding rules, Style, Complexity and Coverage.<br>License: GNU LGPL 3<br>Author: SonarSource 라<br>Links: Homepage 라 Issue Tracker 라<br>Version: 1.1.3 (Mar 12, 2011)<br>Install                                  |                           |
|                   | <u>SIG Maintainability</u><br><u>Model</u> | Implementation of the SIG Maintainability Model.<br>License: GNU LGPL 3<br>Author: SonarSource 때<br>Links: Homepage 때 Issue Tracker 때<br>Version: 1.0.1 (Mar 12, 2011)<br>Install                                                                          |                           |
|                   | SQALE                                      | Software Quality Assessment based on Lifecycle Expectations<br>License: Commercial<br>Author: <u>SonarSource</u> 따<br>Links: <u>Homepage</u> 따 Issue <u>Tracker</u> 따<br>Version: 1.4 (Dec 13, 2011)<br>I accept the <u>Terms and Conditions</u> 때 Install |                           |
|                   | Technical Debt                             | Calculates in US Dollars the work required to fix all quality issues in source code.<br>License: GNU LGPL 3<br>Author: SonarSource 때<br>Links: Homepage 때 Issue Tracker 때<br>Version: 1.2.1 (Mar 15, 2011)<br>Install                                      |                           |
|                   | Total Quality                              | Provides an overall measure of the quality of the project, linking code quality, design, architect                                                                                                    | ture and unit testing     |

#### Thank you!

Check JavaPassion.com Codecamps! http://www.javapassion.com/codecamps "Learn with Passion!"